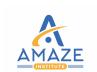

# Become a Certified Full Stack Developer:

Building Tomorrow's Web Today.....

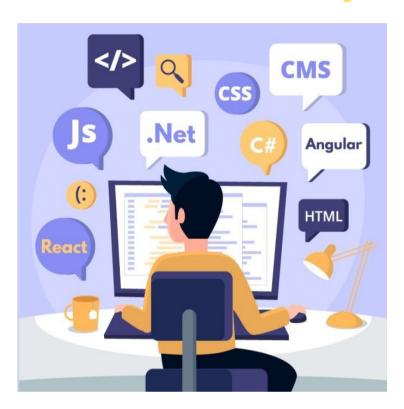

# **FULL STACK DEVELOPMENT:**

Full-stack development refers to the practice of building both the front-end and back-end components of a web application. A full-stack developer is proficient in both client-side and server-side technologies, allowing them to work on all aspects of web development, from designing user interfaces to managing databases and server infrastructure.

# PROGRAM CURRICULUM:

# FRONT-END PROGRAMMING:

## HTML:

- Basic Tags
- HTML5 Tags
- HTML Forms
- HTML Media

#### CSS:

- CSS Fundamentals
- CSS Animations
- CSS New Properties

- CSS Tooltips
- CSS Framework (Bootstrap)

#### JAVASCRIPT:

- JavaScript Fundamentals:
  - Statements, JS Syntax, Comments, Variables, Operators, Arithmetic, Assignment, Data Types, Functions, Objects, Events, Strings, String Methods, Numbers, Number Methods, Arrays, Array Methods, Array Sort, Array Iteration, Dates, Date Formats, Date Get Methods, Date Set Methods, Math, Random, Booleans, Comparisons, Conditions, Switch, Loop For, Loop While, Break, Type Conversion, Bitwise, RegExp, Errors, Scope, Hoisting, Strict Mode, this keyword, Let, Const, Debugging, Style.
- Variable Naming Rules and JavaScript Data Types(With Example)
- Expressions and Operators
- Flow Control
- Defining Functions and Methods
- Constructors and Inheritance
- Pattern Matching with Regular Expressions
- Managing Web Page Styles using JavaScript and CSS
- Handling Web Page Events

# **Angular Framework:**

#### Introduction:

- What is Angular? Why Angular?
- Features of Angular
- Required software/tools
- Initial setup
- Creating basic Angular application
- Angular application flow

# Components in Angular:

- Creating component using Angular CLI
- Using component selectors
- Lifecycle hooks
- Onlnit, OnDestroy, etc as per requirement
- Component interaction
- Parent & child interaction

# **Data & Event Handling:**

- String Interpolation
- Property Binding
- Class Binding
- Style Binding
- Event Binding
- Event Filtering
- Template VariableTwo-Way Data Binding
- One-Way Vs Two-Way Data Binding

# Pipes:

- What are pipes?
- Inbuilt pipes

Custom pipes

#### **Directives:**

- What is Angular Directive?
- NgFor Directive
- Fetch Object Array
- Angular Change Detection
- Usage of Array Index
- NgIf Directive
- NgTemplate Directive
- NgSwitchCase Directive
- NgStyle Directive
- NgClass Directive
- Structural Directive VS Attribute Directives

# **Template Driven Forms:**

- Form Validation
- Styling Invalid Inputs
- Form Validation Types
- Validating Email Input Field
- Validating Text Area
- Styling All invalid input fields Validation Error
- Form Submission
- Disable Submit Button

#### **Reactive Forms:**

- Reactive Form Setup
- Creating Reactive Form Controls Programmatically
- Reactive Form Basic Validations
- Reactive Form Adding Multiple Validations
- Reactive Form Submit and Getting Form Values
- Nested Form Groups
- Reactive Form Array
- Reactive Form Builder
- Adding Custom Validations

#### **Services:**

- What is Angular Service
- Generate Angular Service Using Angular CLI
- Usage of Angular Service

# Routing:

- What is Angular Routing & Navigation
- How to implement Angular Routing & Navigation
- Angular Router Outlet
- Angular Router Link
- Angular Base URL
- Angular Base Router
- Router Vs Href
- Angular RouterLinkActive
- Router Parameter Variables
- Get Router Parameters

# **Building & Deployment:**

- Build the project using 'ng build'
- Deploy the project

# **BACKEND PROGRAMMING:**

# Node js

- Install Node.js
- Using Node.js
- How to Use the Native Node Modules
- The NPM Package Manager and Installing External Node Modules

# **Express js**

- What is Express?
- Creating Our First Server with Express
- HTTP Requests
- Postman
- Introduction to Middlewares
- Custom Middlewares

#### **APIs**

- Introduction to APIs
- Structuring API Requests
- What is JSON?
- Making Server-Side API Requests with Axios
- API Authentication
- REST APIs

#### Version control

- Introduction to Version Control and Git
- Version Control Using Git and the Command Line
- GitHub and Remote Repositories
- Cloning
- Branching and Merging
- Forking and Pull Requests

# **Database:**

#### **MYSOL**

- SQL Commands: CREATE Table and INSERT Data
- SQL Commands: SELECT, and WHERE
- Updating Single Values and Adding Columns in SQL
- SQL Commands: DELETE
- Understanding SQL Relationships

- Foreign Keys
- Joins

# **Why Full Stack Development:**

- Full-Stack Development enables rapid project delivery
- Full-Stack Development is one of the highest paid jobs
- Full-Stack Development opens multi-faceted scope for growth

# **Our Institute:**

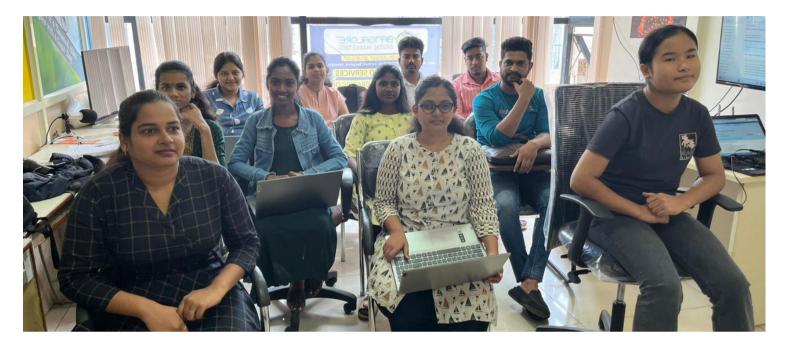

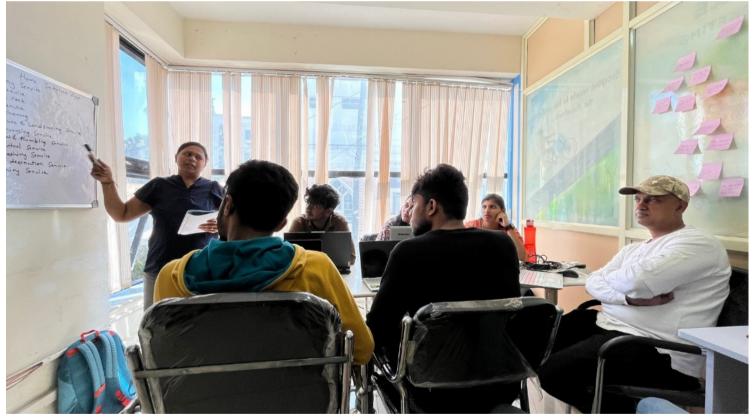

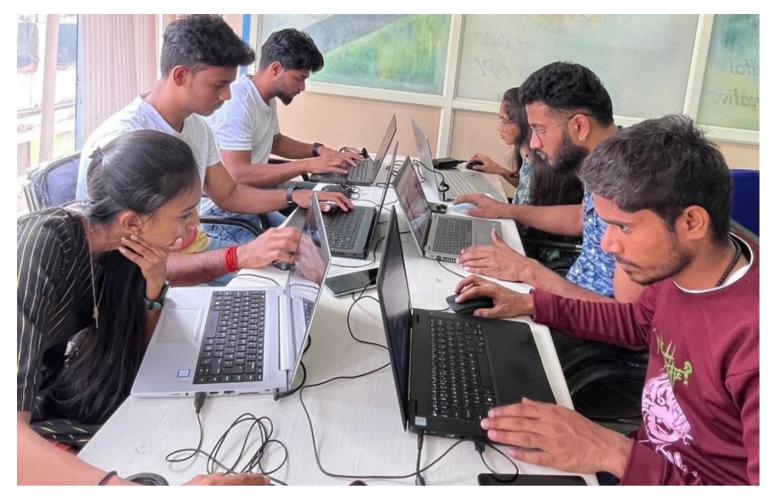

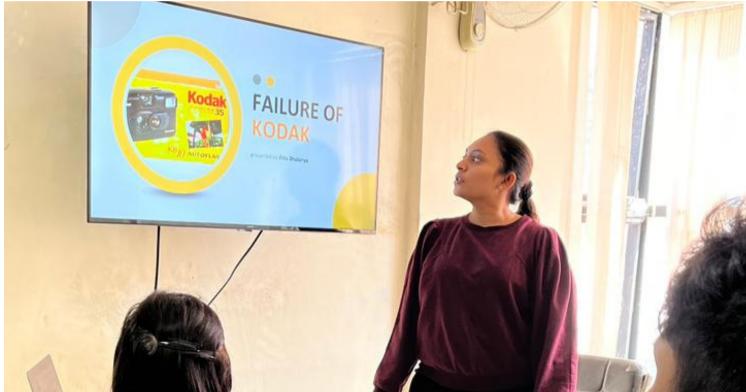

# **Program Details:**

4 Month Offline Classes

Demo class Available

Develop Full Stack Web Sites

Please contact our Manager Prakash: 809558194

# **Eligibility:**

- Any Bachelor Degree Graduates
- Current college students who are wiling to upskill in Full Stack Development
- Working professionals to upskill your career in Full Stack Development

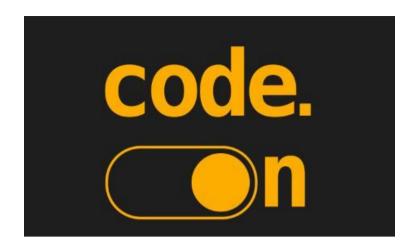

Let's Upgrade Our Developing Journey Today....